**Headlines To Speech For Windows 8.1 Crack [Updated-2022]**

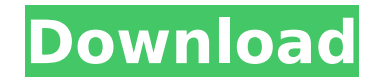

### **Headlines To Speech For Windows 8.1 Crack Full Version Free (Final 2022)**

By installing this application you consent to receive ongoing updates, notifications and registration for the newsletter, in accordance with the Privacy Policy. We use your registration details to send newsletters and othe NewsletterPrivacy PolicyOk Headlines To Speech - Free Download Full Version provides users with the opportunity to read news headlines aloud, along with the ability to set multiple news sources (e.g., The Washington Post, and many others) and multiple news languages (English, French, German, Spanish, Italian, Portuguese, and a host of others), as well as perform the most-consistent pronunciation with 15 different languages. Like other TTS s in a stack. You can even save the news headline and the article to your clipboard. Headlines To Speech also lets you combine as many news sources as you would like, which is a handy tool for those who wish to create custom However, although Headlines To Speech has a clean, easy-to-use layout and interface, it still looks and feels like a young and not particularly stylish or attractive piece of software. If you simply want to view a single n this is an excellent TTS software option for reading headlines, especially when using multiple news sources. If you want to get something that looks more appealing, it is suggested that you install Headlines To Speech Free news and read the headlines aloud. It gives you the opportunity to set the news sources and the language of the headlines to be read. Key features of this news TTS software include: Listen to and read the news and headline can combine several news sources (e.g., The Washington Post, Business Insider, The Wall Street Journal, The New York Times, BBC News, The

A lightweight and straightforward piece of software created specifically for devices running Windows 8.1 as an operating system, its main function being to read news titles aloud for you. Simple and unattractive looks The events from various sources. It also features two menus, specifically 'Country' and 'Language', from where you can define the rendering preferences, then press 'Play'. Choose your news source and language, the listen to th France, Belgium, Canada, Spain, UK, Germany, China, India, Poland, Switzerland, and several others. Despite resorting to some of the most popular news agencies, (CNN, Reuters, Fox, Spiegel, Le Monde and many more), the uti of spoken languages, you can opt between English, French, Italian, Spanish, German, and others. However, you cannot pick the Microsoft Voice, nor can you adjust the speech rate or volume. If something sounds interesting to contents of the web page cannot be read by Headlines To Speech. Similarly, if the program is not in focus, you will no longer be able to listen to the news. A basic news headline reader Overall, Headlines To Speech is a ha work before it can compete with other TTS software available. Headlines To Speech is a lightweight and straightforward piece of software created specifically for devices running Windows 8.1 as an operating system, its main basic and unimpressive user interface, the main window of the program listing the latest events from various sources. It also features two menus, specifically 'Country' and 'Language', from where you can define the renderi Headlines To Speech is able to gather news from countless states, such as USA, Australia, France, Belgium, Canada, Spain b7e8fdf5c8

# **Headlines To Speech For Windows 8.1 [32|64bit]**

## **Headlines To Speech For Windows 8.1**

Headlines To Speech is a lightweight and straightforward piece of software created specifically for devices running Windows 8.1 as an operating system, its main function being to read news titles aloud for you. Simple and program listing the latest events from various sources. It also features two menus, specifically 'Country' and 'Language', from where you can define the rendering preferences, then press 'Play'. Choose your news source and such as USA, Australia, France, Belgium, Canada, Spain, UK, Germany, China, India, Poland, Switzerland, and several others. Despite resorting to some of the most popular news agencies, (CNN, Reuters, Fox, Spiegel, Le Monde your own feed. In terms of spoken languages, you can opt between English, French, Italian, Spanish, German, and others. However, you cannot pick the Microsoft Voice, nor can you adjust the speech rate or volume. If somethi split view. However, the contents of the web page cannot be read by Headlines To Speech. Similarly, if the program is not in focus, you will no longer be able to listen to the news. A basic news headlines To Speech is a ha useful, it requires additional work before it can compete with other TTS software available. Writing by Yair EhrlichFollow me on Twitter Affiliate Disclosure: We've joined selected affiliate programs which will allow us to advertisement(s) on the website after transaction is complete). When I wrote the review of "Headlines to Speech", I was amazed by the fact that this app can be considered a joke in terms of its functionality and ease of us

#### **What's New in the Headlines To Speech For Windows 8.1?**

Watch the latest headlines and read them out loud. Type 'Next' to skip to the next headline. Type 'Previous' to skip to the previous' be skip to the previous headline. Continue reading Full Review [Review] Windows Media Pl its benefits is that it's free and can be downloaded using the Windows start menu. It's available in a variety of different flavours including it's very own Windows Media Player, which was launched in 2001 and is now power Android phones. Google Play Music is a service available on both iOS and Android platforms. Google Play Music officially launched on the Microsoft's Media Player as the default music player in Windows 10 but has not been b own software, you will lose the Microsoft Media Player's compatibility, but Microsoft will not update the software with new features. This is what Microsoft's answer to Google Play Music is. Windows Media Player is being m free to download from the Windows Store and you also have the option to purchase the application in the store. If you are using a Microsoft Windows OS, Windows Media Player 12 has a number of extra features not available t number of problems with them including long wait times, buggy internet functionality, lack of compatibility with your PC and whether they include album artwork for your music files. Windows Media Player 12 is not a free ap and clean but it does cost around \$5 to download the software. A large part of the price is due to the application's size. This app is 800Mb in size and includes a lot of features making it one of the most complex free app alongside Windows Media Player 12. This means that if you have installed Windows Media Player from the start menu you will need to uninstall it and then reinstall Windows Media Player 12 to use it. One

# **System Requirements For Headlines To Speech For Windows 8.1:**

The game will be playable using a keyboard/mouse combination or a controller. Controllers are recommended. Controls: Move using the arrow keys on a controller Turn using the "WASD" keys on your keyboard or left and right o Menu: - Click on the Load a Game Menu to access the main menu - Click on the Categories Tab to access the list of game categories - Click on a category

#### Related links:

[https://goosetopia.com/wp-content/uploads/2022/07/PDF4U\\_TSE\\_Crack\\_\\_Free\\_Download\\_Updated\\_2022.pdf](https://goosetopia.com/wp-content/uploads/2022/07/PDF4U_TSE_Crack__Free_Download_Updated_2022.pdf) <https://superstitionsar.org/solar-system-free-download-pc-windows-latest/> <https://www.suvcars.com/advert/fxwitz-flash-slideshow-editor-crack-free-download-updated-2022/> <https://foodonate.ch/wp-content/uploads/2022/07/latjoc.pdf> <https://market.harmonionline.net/advert/blinkreminder-12-1-0-2490-crack/> [https://sattology.org/wp-content/uploads/2022/07/Easy\\_NEF\\_Converter.pdf](https://sattology.org/wp-content/uploads/2022/07/Easy_NEF_Converter.pdf) <https://www.iltossicoindipendente.it/2022/07/04/av-music-morpher-gold-3-0-3398-april-2022/> [https://scappy.bmde-labs.com/upload/files/2022/07/tMQXc1AC15CccOyP2CE4\\_04\\_143bfbef8d1d08d53e7c1d159ba42e68\\_file.pdf](https://scappy.bmde-labs.com/upload/files/2022/07/tMQXc1AC15CccOyP2CE4_04_143bfbef8d1d08d53e7c1d159ba42e68_file.pdf) <http://valentinesdaygiftguide.net/?p=35886> <https://bucatarim.com/ip-callme-crack-incl-product-key-download/> <http://beepublishing.nl/2022/07/04/gpa-and-major-gpa-calculator-crack-download-pc-windows-latest/> <https://mybookingonline.net/wp-content/uploads/2022/07/celtana.pdf> <http://jeunvie.ir/?p=5662> <https://www.cameraitacina.com/en/system/files/webform/feedback/jaqumea538.pdf> [https://www.kekogram.com/upload/files/2022/07/UmuPPLA348fEkS97jW6j\\_04\\_143bfbef8d1d08d53e7c1d159ba42e68\\_file.pdf](https://www.kekogram.com/upload/files/2022/07/UmuPPLA348fEkS97jW6j_04_143bfbef8d1d08d53e7c1d159ba42e68_file.pdf) <https://xn--80aagyardii6h.xn--p1ai/xdn-tweaker-0-9-2-1-crack-license-keygen-free-download-128241/> [https://cdn.geeb.xyz/upload/files/2022/07/t3EjlMNbE9J4tVirOtdD\\_04\\_143bfbef8d1d08d53e7c1d159ba42e68\\_file.pdf](https://cdn.geeb.xyz/upload/files/2022/07/t3EjlMNbE9J4tVirOtdD_04_143bfbef8d1d08d53e7c1d159ba42e68_file.pdf) <https://gotweapons.com/advert/contenido-crack-free-registration-code-free-download-latest-2022/> [https://socialcreditu.com/upload/files/2022/07/mS61tYsY7bdNJlGeVXiZ\\_04\\_143bfbef8d1d08d53e7c1d159ba42e68\\_file.pdf](https://socialcreditu.com/upload/files/2022/07/mS61tYsY7bdNJlGeVXiZ_04_143bfbef8d1d08d53e7c1d159ba42e68_file.pdf) <https://shivnadarschool.edu.in/sites/default/files/webform/coltgiu345.pdf>